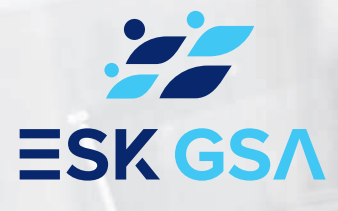

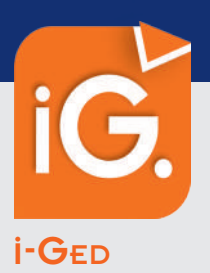

# L'accès permanent <sup>à</sup> vos documents

Nous vous proposons **i-GED**, un service de notre portail collaboratif. Une solution web sécurisée pour **la consultation, l'impression ou l'extraction des documents** collectés, i-GED produits et classés au cabinet.

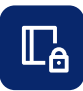

# **Accès sécurisé en temps réel à vos documents**

Disponible 24h/24 et 7j/7, accédez simplement à vos documents, collectés, produits et classés au cabinet.

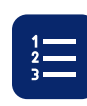

### **Recherche rapide et intuitive**

Classement arborescent, filtres, recherche full text, visualisez simplement et rapidement les documents recherchés.

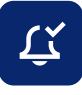

## **Alerte/Notification**

Notification possible par mail de la disponibilité de nouveaux documents. Accès direct aux documents récents.

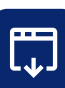

#### **Consultation, extraction et impression**

Visualisez, enregistrez localement ou imprimez vos documents d'un simple clic.

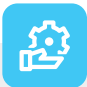

# Fonctionnalités

- $\overline{\mathcal{L}}$ Disponibilité 24h/24 et 7j/7
- Mises à jour incluses
- Multi-utilisateurs
- Multi-plateformes (ordinateur, tablette, smartphone)

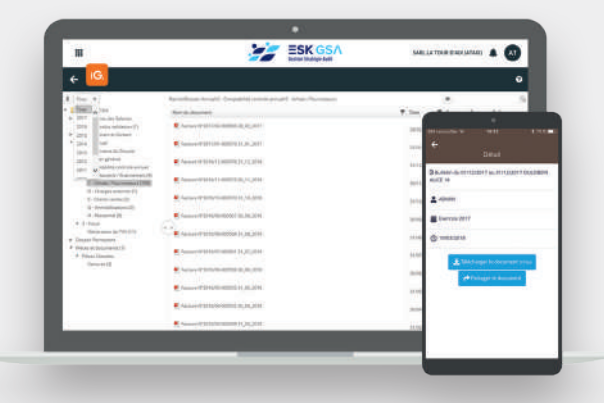

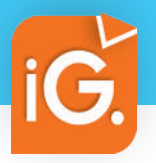

# **CONSULTATION DES DOCUMENTS ARCHIVÉS**

Service Web et mobile permettant la consultation, l'impression ou l'extraction des documents collectés, produits et classés au cabinet.

## Accès sécurisé et en temps réel à vos documents

• Accueil avec notifications des nouveaux documents disponibles.

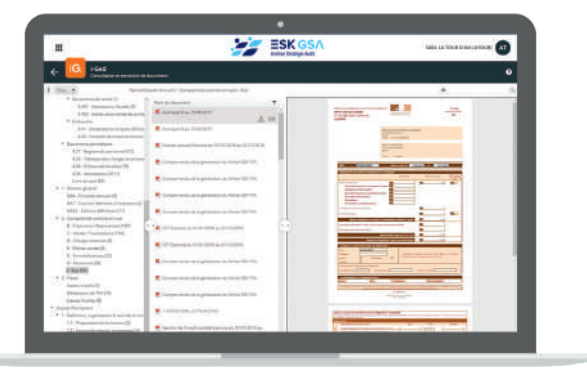

*Aperçu sur écran PC ou tablette*

# Visualisation et extraction des documents

#### **• Accès rapide :**

- classement arborescent,
- recherche full texte,
- filtre par exercice,
- filtre par type de pièces,
- tri sur les colonnes.
- **Vue instantanée des derniers documents :**
	- produits,
	- modifiés,
	- consultés.
- **Ouverture, enregistrement et impression en local des documents.**

**ESK GSA** 

### Alerte par mail

Vous êtes automatiquement avertis par mail, dès la production ou le classement d'un nouveau document à votre attention.

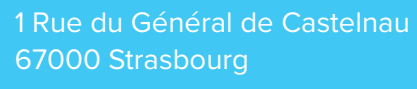

Tél. : **03 88 76 61 72**

**www.esk-gsa.fr**